## Canon Pixma Mx439 Manual

If you ally compulsion such a referred Canon Pixma Mx439 Manual books that will give you worth, get the extremely best seller from us currently from several preferred authors. If you want to comical books, lots of novels, tale, jokes, and more fictions collections are as a consequence launched, from best seller to one of the most current released.

You may not be perplexed to enjoy every book collections Canon Pixma Mx439 Manual that we will very offer. It is not almost the costs. Its very nearly what you infatuation currently. This Canon Pixma Mx439 Manual, as one of the most enthusiastic sellers here will agreed be in the midst of the best options to review.

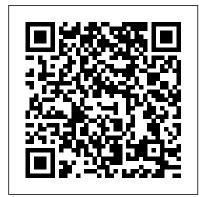

Canon PIXMA MX439 Manuals | ManualsLib

Connect Your Printer Wirelessly Using WPS - PIXMA MX432, MX439
Connect Canon Printer to Wi-Fi Network or Router CANON PIXMA MX452
Troubleshooting \u0026 User Guides (Official Videos) Canon MX472 Wireless
Office All-In-One Printer Review Canon PIXMA MX472 - Cableless Setup on an iOS Device How To Scan With The Canon MX492 CANON MX432 Printer
Canon PIXMA MX472 - Standard setup on a Windows® Computer canon pixma mx 420 printer part 3 scaning in a photo or document maxwellsworld
How to Replace The printer Ink Cartridges (Canon MX452)\_easy to do! Canon PIXMA MX472 - Standard setup on a Mac Canon PIXMA MX490 - Wireless

A Course in Miracles Audiobook - ACIM Manual for Teachers - Foundation for Inner Peace Top 4 Most Overrated Chess Books (and what you should read instead) CANON PIXMA MX472 Troubleshooting \u0000000026 User Guides (Official Videos)

Canon Pixma Mx439 Manual

Have a look at the manual Canon printer PIXMA MX490 User Manual online for free. It 's possible to download the document as PDF or print. UserManuals.tech offer 1335 Canon manuals and user 's guides for free. Share the user manual or guide on Facebook, Twitter or Google+. MX490 series Online Manual

Read Me First Useful Functions Available on the Machine Overview of the MachinePrinting Copyi

## Canon U.S.A., Inc. | PIXMA MX439

Your Account. Login; Create an Account. Check your order, save products & fast registration all with a Canon Account × Canon All in One Printer MX439 User Guide | ManualsOnline.com Canon PIXMA MX439 Manuals Manuals and User Guides for Canon PIXMA MX439. We have 6 Canon PIXMA MX439 manuals available for free PDF download: Network Setup Manual, Setup Manual, Guía De Configuración, Getting Started Manual, Fax Setup, Specification Canon PIXMA MX432 Manuals and User Guides, All in One ... PIXMA MX439 PIXMA MX432 Home Articles Articles Detail. Connect Your Printer Wirelessly Using WPS - PIXMA MX432, MX439 ... Check to see if your router has a WPS symbol on it (shown below). If you need help with this, refer to the router's manual. If your wireless router doesn't have a WPS symbol on it, you can use the standard setup method to ...

How do I scan with my MX439? - Canon Community
Hi Kashsmommy08, The MP Navigator software supplied
with the MX439 will allow you to scan. If you don't have an
icon for MP Navigator on your desktop, put your mouse in
the bottom left corner to bring up the start screen and just
type MP Navigator, and it should come up as one of the
installed programs.

<u>Canon Knowledge Base - Wi-Fi Set Up - MX432 / MX439</u> <u>Printer</u>

View and Download Canon PIXMA MX432 setup manual online. Guide for Printer Setup for Network. PIXMA MX432 printer pdf manual download. Also for: Pixma mx439.

Canon PIXMA MX434 - Canon Europe

Magnification. Page size. Note. To change or confirm the page size, magnification, or other settings, press the Menu button, then use the button to display the desired setting item.. Setting Items for Copying. Press the COPY button to reset the magnification to 100%.. Use the (-) (+) button or the Numeric buttons to specify the number of copies.. Press the Color button for color copying, or ...

Canon: PIXMA Manuals: MX490 series: Reducing or ... Canon PIXMA MX432 Manuals & User Guides. User Manuals, Guides and Specifications for your Canon PIXMA MX432 All in One Printer, Printer. Database contains 9 Canon PIXMA MX432 Manuals (available for free online viewing or downloading in PDF): Connection manual, Guía de configuración, Setting up, Menu manual, Network setup manual, Specification, Setup manual, Fax setup, Getting started manual.

MX430 series User Manual (Windows) - Canon MX430 series User Manual (Windows) Last Updated : 13-May-2014 Issue Number : 0300674201

## CANON PIXMA MX432 SETUP MANUAL Pdf Download | ManualsLib

Use the (-) (+) button or the Numeric buttons to specify the reduction or enlargement ratio (25 - 400%), then press the OK button.. Note. Press and hold the (-) (+) button to quickly advance through the ratios. For details, see Key repeat.. Fit to page. The machine automatically reduces or enlarges the image to fit the page size.

Canon: PIXMA Manuals: MX490 series: Making Copies MX439 Wireless Office All-In-One Printer PIXMA MX439 Wireless Office All-In-One Printer Document Kit: ... or

environmental conditions prescribed in, Canon USA's user's manual or other documentation, or services performed by someone other than a Canon USA repair facility or ASF.

Without limiting the foregoing, dropping the Product, scratches ...

Demo How to fix common Canon printer problems, errors and faults Canon MX492 Printer Review Canon PIXMA TS3150 Copying Canon PIXMA MX475 All in Wireless Printer (Review) Connecting your wireless printer (Review) Canon PIXMA MX892 All-in-One Officeiet Printer Over

series Getting Started Keep me handy for future reference ...

1 XXXXXXXX ©CANON INC.2012 5 6 1 3 4 2 1 2 7 1 2 3 2 1 series
Retire las hojas protectoras (protective sheets) y la cinta (tape).
Compruebe que se le han ...

Canon U.S.A., Inc. | Printer User Manual
Canon MX439 All in One Printer User Manual. Open as
PDF. of 14

Connect Canon Printer to Wi-Fi Network or Router
CANON PIXMA MX452 Troubleshooting \u0026 User
Guides (Official Videos) Canon MX472 Wireless Office AllIn-One Printer Review Canon PIXMA MX472 - Cableless
Setup on an iOS Device How To Scan With The Canon
MX492 CANON MX432 Printer Canon PIXMA MX472 Standard setup on a Windows® Computer canon pixma
mx 420 printer part 3 scaning in a photo or document
maxwellsworld How to Replace The printer Ink Cartridges
(Canon MX452)\_easy to do! Canon PIXMA MX472 Standard setup on a Mac Canon PIXMA MX490 - Wireless
Setup with a USB cable on a Windows® Computer Canon
TS3322 WiFi SetUp !! Fix inkjet printer paper feed
problems - feeder roller cleaning Wi Fi Setup \u0026 FAX
?E480? Canon PIXMA MX922 Overview, Review, and

Demo How to fix common Canon printer problems, errors and faults Canon MX492 Printer Review Canon PIXMA TS3150 Copying Canon PIXMA MX475 All in one Wireless Printer (Review) Connecting your wireless printer Canon PIXMA MX892 All-in-One Officejet Printer Overview, Demo, and Review How to Change Ink in a Canon Printer Canon PIXMA MG2922 - Cableless Setup with a Mac Star Wars: The Complete Canon Timeline (2020) Fax setting for Canon MX416 Cómo Conectar y Configurar WIFI (Impresora Canon MX475) Canon PIXMA MX472 - Cableless Setup on an Android™ device

A Course in Miracles Audiobook - ACIM Manual for Teachers - Foundation for Inner Peace<u>Top 4 Most</u>

<u>Overrated Chess Books (and what you should read instead)</u>

CANON PIXMA MX472 Troubleshooting \u00026 User

Guides (Official Videos)

My cannon printer Pixma Mx439 has an error code of 5100. I had a paper jam and cleared it, I took out the ink and replaced it, I have no idea of

Canon printer PIXMA MX490 User Manual
Learn about the different ways you can connect your PIXMA
MX432 / PIXMA MX439 to the wireless network (LAN).
Solution. ... Prior to installing the Canon software, please
ensure your computer(s) is connected to a wireless network
(LAN) through a wireless router.

image.canon image.canon image.canon. Seamless transfer of images and movies from your Canon camera to your

devices and web services. Creative Park Creative Park Creative Park. From easy craft ideas to origami-style 3D models – bring the paper fun into your daily life and add personalise with the editing function.